# **Exercice 1**

## **1 . Calcul de la force exercée sur la charge**

La charge <u>a</u> est soumise aux forces électrostatiques suivantes :

$$
\bullet \qquad \vec{F}_1 = \frac{Kq_A.q_M}{\|\vec{AM}\|^2} \vec{u}_{AM} = \frac{KQq}{y^2 + a^2} (\cos\alpha \, i + \sin\alpha \, j)
$$

$$
\bullet \qquad \vec{F}_2 = \frac{Kq_0 \cdot q_M}{\|\vec{O}M\|} \vec{u}_{OM} = \frac{KQq}{y^2} \vec{J}
$$

 $\vec{F}_3 = \frac{Kq_B.q_M}{\sqrt{GM}}$  $\frac{Kq_B.q_M}{\left\|\overrightarrow{BM}\right\|^2} \vec{u}_{BM} = \frac{KQq}{y^2+a}$  $\frac{\Delta Qq}{y^2+a^2}(-\cos\alpha i+\sin\alpha j)$ 

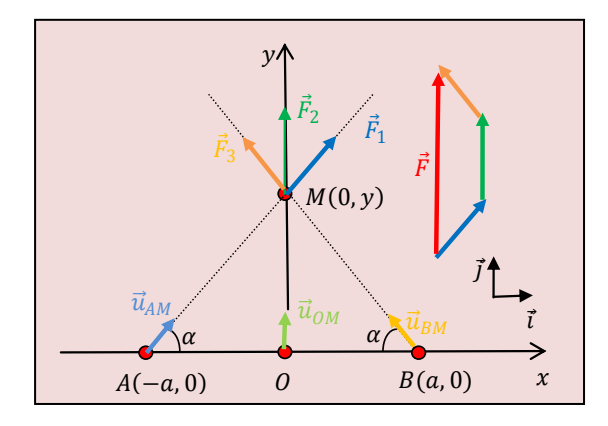

La résultante des forces exercée sur la quatrième charge est :

$$
\vec{F} = \vec{F}_1 + \vec{F}_2 + \vec{F}_3 = KQq \left(\frac{2 \sin \alpha}{y^2 + a^2} + \frac{1}{y^2}\right) \vec{J}
$$

Or, la figure ci-dessus nous donne :

$$
\sin \alpha = \frac{y}{\sqrt{y^2 + a^2}}
$$

La force devient :

$$
\vec{F} = KQq \left( \frac{2y}{(y^2 + a^2)^{3/2}} + \frac{1}{y^2} \right) \vec{j}
$$

## **2. Calcul du champ créé au point**

**1 ère méthode**

On a :  $\vec{F} = q_M \cdot \vec{E}(M)$ 

Alors :

$$
\vec{E}(M) = \frac{\vec{E}(M)}{q_M} = KQ\left(\frac{2 y}{(y^2 + a^2)^{3/2}} + \frac{1}{y^2}\right)\vec{j}
$$

#### **2 ème méthode**

Les charges  $q_A$ ,  $q_o$  et  $q_B$  créent au point M les champs électrostatiques :

•  $\vec{E}_A(M) = \frac{Kq_A}{\sqrt{|\mathcal{M}|}}$  $\frac{Kq_A}{\left\|\overline{AM}\right\|^2} \vec{u}_{AM} = \frac{KQ}{y^2 + d}$  $\frac{\kappa q}{y^2 + a^2}$  (cos  $\alpha i +$  $\sin \alpha j$ )

• 
$$
\vec{E}_O(M) = \frac{Kq_O}{\|\vec{OM}\|^2} \vec{u}_{OM} = \frac{KQ}{y^2} \vec{J}
$$
  
\n• 
$$
\vec{E}_B(M) = \frac{Kq_B}{\|\vec{BM}\|^2} \vec{u}_{BM} = \frac{KQ}{y^2 + a^2} (-\cos\alpha \, i + \cos\alpha \, j)
$$

$$
\sin \alpha \vec{j}
$$

Le champ total créé en M s'ecrit :

$$
\vec{E}(M) = \vec{E}_A(M) + \vec{E}_O(M) + \vec{E}_B(M)
$$

On trouve :

$$
\vec{E}(M) = KQ \left( \frac{2 y}{(y^2 + a^2)^{3/2}} + \frac{1}{y^2} \right) \vec{j}
$$

## **3. Potentiel produit en**

Les trois charges produisent en M les potentiels suivants :

• 
$$
V_A(M) = \frac{\kappa q_A}{\|\overline{AM}\|} = \frac{\kappa Q}{\sqrt{y^2 + a^2}}
$$
  
\n•  $V_O(M) = \frac{\kappa q_O}{\|OM\|} = \frac{\kappa Q}{y}$   
\n•  $V_B(M) = \frac{\kappa q_B}{\|\overline{BM}\|} = \frac{\kappa Q}{\sqrt{y^2 + a^2}}$ 

Le principe de superposition du potentiel électrostatique, s'écrit :

$$
V(M) = V_A(M) + V_O(M) + V_B(M)
$$

On aura donc :

$$
V(M) = KQ\left(\frac{2}{\sqrt{y^2 + a^2}} + \frac{1}{y}\right)
$$

Connaissant le potentiel, il est aisé de retrouver l'expression du champ électrique établie dans la question 2. En effet, ces deux grandeurs sont reliées par la relation suivante :

$$
\vec{E}(M) = -\vec{grad}V(M)
$$

*Puisque le potentiel ne dépend que de la variable, on vérifie que :*

$$
\vec{E}(M) = -\frac{dV}{dy}\vec{j}
$$

## 4. <u>Energie potentielle de la charge  $q_M = q$ </u>

L'énergie potentielle de la charge q dans le

Champ des autres charges est :

$$
E_p = q_M \cdot V(M)
$$

 $O\`u$   $V(M)$  est le potentiel électrostatique produit par les charges  $q_A$ ,  $q_o$  et  $q_B$  au point M.

En substituant le potentiel  $V(M)$  dans l'énergie potentielle  $E_p$ , on aura :

$$
E_p = KQq\left(\frac{2}{\sqrt{y^2+a^2}}+\frac{1}{y}\right)
$$

## **5. Energie potentielle du système de charges**   ${q_A, q_O, q_B}$

L'énergie potentielle du système des trois charges s'écrit :

$$
E_p(q_A, q_0, q_B) = E_p(q_A, q_0) + E_p(q_A, q_B) + E_p(q_0, q_B)
$$

Avec :

$$
E_p(q_A, q_O) = \frac{Kq_A, q_O}{\|\overrightarrow{AO}\|} = \frac{KQ^2}{a}
$$

$$
E_p(q_A, q_B) = \frac{Kq_A, q_B}{\|\overrightarrow{AB}\|} = \frac{KQ^2}{2a}
$$

$$
E_p(q_O, q_B) = \frac{Kq_O, q_B}{\|\overrightarrow{OB}\|} = \frac{KQ^2}{a}
$$

En remplaçant dans l'énergie du système, on trouve :

$$
E_p(q_A,q_0,q_B)=\frac{5}{2}\left(\frac{KQ^2}{a}\right)
$$

# **Exercice 2**

## **1 . Champ électrique**  $\vec{E}(M)$ **créé en**  $M(0, y)$  **par le fil**

Prenons une charge élémentaire dq. Cette charge crée en  $M(0, y)$  le champ élémentaire  $d\vec{E}(M)$  qui s'écrit :  $d\vec{E}(M) = \frac{Kdq}{\sqrt{2\pi}}$  $\frac{1}{\sqrt{|\overrightarrow{PM}|}^2} \vec{u}_{PM}$ 

Où

$$
dq = \lambda dL = \lambda dx
$$

D'après la figure, on a :

$$
x = y \tan \theta \qquad \qquad \text{A} \text{lors} \qquad dx = \frac{y}{\cos^2 \theta} d\theta
$$

$$
\|\overrightarrow{PM}\| = r = \frac{y}{}
$$

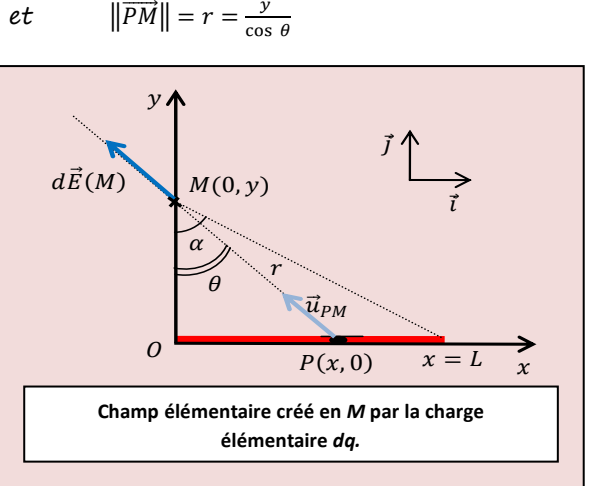

cartésienne :

$$
\vec{u}_{PM} = -\sin\theta \, \vec{i} + \cos\theta \, \vec{j}
$$

On porte les équations précédentes dans le champ élémentaire, on aura :

$$
d\vec{E}(M) = \frac{K\lambda}{y} (-\sin\theta \ \vec{\iota} + \cos\theta \ \vec{j})d\theta
$$

En intégrant sur tout le fil,  $c.-a-d.$  l'angle  $\theta$ varie de  $O$  jusqu'à  $\alpha$ , on trouve le champ total suivant :

$$
\vec{E}(M) = \int d\vec{E}(M) = \frac{K\lambda}{y} [(\cos \alpha - 1)\vec{i} + \sin \alpha \vec{j}]
$$

## 2. Potentiel électrostatique  $V(M)$  produit**en**

La loi de circulation du champ électrostatique permet d'écrire :

$$
V(M) = -\int \vec{E}.\,\vec{dl}
$$

Entre deux points  $M(0, y)$  et  $M'(0, y + dy)$  de  $l'axe(0y)$ , le vecteur déplacement élémentaire  $\overrightarrow{dl}$  est :

$$
\vec{dl} = (dy)\vec{j}
$$

Le potentiel devient :

$$
V(M) = -\int \frac{K\lambda}{y} \sin \alpha \, dy
$$

Après intégration, on obtient :

$$
V(M) = K\lambda \sin \alpha \ln \left(\frac{1}{y}\right) + C
$$

où C est une constante d'intégration.

#### **3. Calcul du champ et du potentiel**

**(a) Champ et potentiel créés en** ′ **symétrique de par rapport à l'axe**  $(0x)$ 

**(i) Calcul du champ**

En raison de la symétrie par rapport à l'axe qui porte le fil chargé, le champ créé en M' est le champ symétrique du champ créé en M. Par conséquent :

$$
\vec{E} \ (M') = \vec{E}_{\vec{j}\rightarrow-\vec{j}}(M) = = \frac{K\lambda}{y} [(\cos\alpha - 1)\vec{i} - \sin\alpha \vec{j}]
$$

#### **(ii) Calcul du potentiel**

Le potentiel  $V(M')$  produit en  $M'$  s'écrit :

$$
V(M') = \int \frac{Kdq}{\left\| \overrightarrow{PM'} \right\|} = \int \frac{Kdq}{\left\| \overrightarrow{PM} \right\|} = V(M)
$$

On aura donc :

$$
V(M') = K\lambda \sin \alpha \ln \left(\frac{1}{y}\right) + C = V(M)
$$

#### **(b) Champ et potentiel créés en par un fil infini**

#### **(i) Calcul du champ**

Un fil semi-infini porté par l'axe  $(0x)$  crée en  $M$  le champ :

$$
\vec{E}_1(M) = \vec{E}_{\alpha \to \frac{\pi}{2}}(M) = \frac{K\lambda}{y} \left[ -\vec{i} + \vec{j} \right]
$$

Par symétrie par rapport l'axe  $(0y)$ , le fil semi-infini porté par l'axe  $(0x')$  crée en  $M$  le champ :

$$
\vec{E}_2(M) = \frac{K\lambda}{y} [\vec{i} + \vec{j}]
$$

Le champ total créé par le fil infini est d'après le principe de superposition :

$$
\vec{E}_{Total}(M) = \vec{E}_1(M) + \vec{E}_2(M) = 2\frac{K\lambda}{y}\vec{j}
$$

#### **(ii) Calcul du potentiel**

La loi de circulation du champ électrostatique permet d'écrire :

$$
V(M) = -\int \vec{E} \cdot \vec{dl}
$$

$$
V(M) = -\int 2\frac{K\lambda}{y} dy
$$

Après intégration on trouve :

$$
V(M) = 2K\lambda \ln\left(\frac{1}{y}\right) + C
$$

où C est une constante d'intégration.

# **Exercice 3**

**1. Champ électrique**  $\overrightarrow{E}(M)$  **créé en**  $M$ 

Le théorème de Gauss énonce que :

$$
\oiint \vec{E}(M).\overrightarrow{dS} = \frac{q_{int}}{\varepsilon_0}
$$

En coordonnées sphériques le champ électrostatique s'écrit :

$$
\vec{E}(M) = E_r \cdot \vec{e}_r + E_\varphi \cdot \vec{e}_\varphi + E_\theta \cdot \vec{e}_\theta
$$

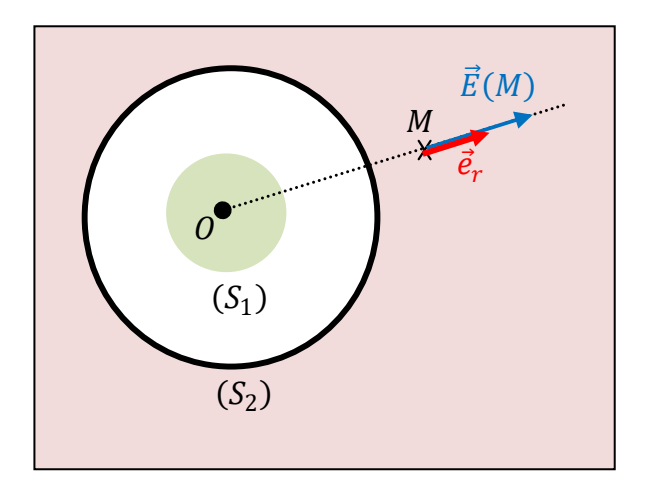

En raison de la symétrie sphérique de la distribution, le champ est radial (Le champ est porté par la droite  $(0M)$  :

$$
\vec{E}(M) = E_r \cdot \vec{e}_r
$$

On choisit comme surface de Gauss, la surface s d'une sphère imaginaire de centre 0 et de rayon  $r = ||\overrightarrow{OM}||$ .

Considérons une surface élémentaire ds centré en M. Le vecteur ds est perpendiculaire à la tangente en M et se dirige vers l'extérieur de la surface de Gauss.

$$
\overrightarrow{dS}=dS.\vec{e}_r
$$

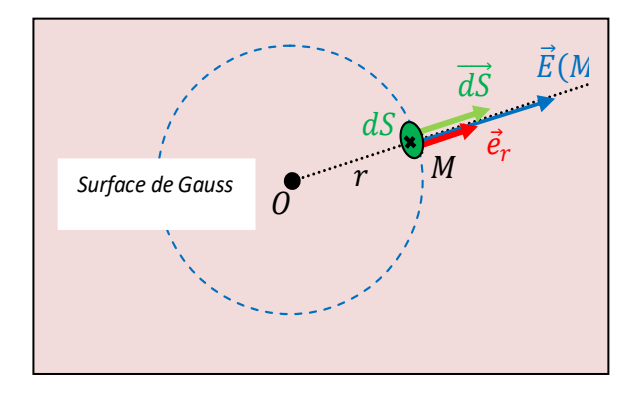

Le flux du champ à travers la surface de Gauss est donc:

$$
\oiint \vec{E}(M).\overrightarrow{dS} = \oiint E_r. dS = E_r \oiint dS = E_r. 4\pi r^2
$$

La loi de Gauss nous donne le champ radial :

$$
E_r=\frac{q_{int}}{4\pi\varepsilon_0 r^2}
$$

La charge à l'intérieur de la surface de Gauss dépend de la position du point M dans l'espace. D'après la distribution de charges, on distingue 3 régions :

#### $Région 1 (r < R<sub>1</sub>)$

$$
q_{int} = \rho V_{int} = \rho.\left(\frac{4}{3}\pi r^3\right)
$$

Le champ créé dans cette région est :

$$
\vec{E}(M) = E_r \cdot \vec{e}_r = \left(\frac{\rho}{3\varepsilon_0}\right) r \cdot \vec{e}_r
$$

 $Région 2 ( R<sub>1</sub> < r < R<sub>2</sub> )$ 

$$
q_{int} = \rho V_{int} = \rho . \left(\frac{4}{3}\pi R_1^3\right)
$$

On obtient le champ suivant :

$$
\vec{E}(M) = E_r \cdot \vec{e}_r = \left(\frac{\rho}{3\varepsilon_0}\right) \frac{R^3}{r^2} \cdot \vec{e}_r
$$

 $Réqion 3 (r > R<sub>2</sub>)$ 

$$
q_{int} = q_{S_1+}q_{S_2} = \sigma. (4\pi R_2^2) + \rho. \left(\frac{4}{3}\pi R_1^3\right)
$$

On trouve le champ :

$$
\vec{E}(M) = E_r \cdot \vec{e}_r = \left[4\sigma + \frac{\rho R}{3}\right] \frac{R^2}{\epsilon_0 r^2} \cdot \vec{e}_r
$$

### 2. <u>Calcul du potentiel dans la région  $(r > R<sub>2</sub>)$ </u>

En coordonnées sphériques, le potentiel est donné par:

$$
V(M) = -\int \vec{E} \cdot \vec{dl} = -\int E_r dr
$$

On obtient :

$$
V(M) = -\int \left[4\sigma + \frac{\rho R}{3}\right] \frac{R^2}{\varepsilon_0 r^2} dr
$$

Apres intégration, nous obtenons :

$$
V(M) = \left[4\sigma + \frac{\rho R}{3}\right] \frac{R^2}{\varepsilon_0 r} + C
$$

On a :

$$
V(+\infty)=0+\mathcal{C}=0
$$

On trouve :

$$
C = 0
$$

**Exercice 4**

## **Calcul de la capacité équivalente**

Les capacités  $C_2$  et  $C_3$  peuvent être remplacées par  $C_{23}$ :

$$
\frac{1}{C_{23}} = \frac{1}{C_2} + \frac{1}{C_3}
$$

On obtient la capacité:

$$
C_{23} = \frac{C_2 C_3}{C_2 + C_3} = \frac{1}{5} C_1
$$

$$
\left| \begin{array}{c} - \\ - \\ C_2 \end{array} \right| \left| \begin{array}{c} - \\ - \\ C_3 \end{array} \right| = - \left| \begin{array}{c} - \\ - \\ C_{23} \end{array} \right|
$$

Les capacités  $C_{23}$  et  $C_4$  peuvent être remplacées par  $C_{234}$ :

$$
C_{234} = C_{23} + C_4 = \frac{9}{20}C_1
$$

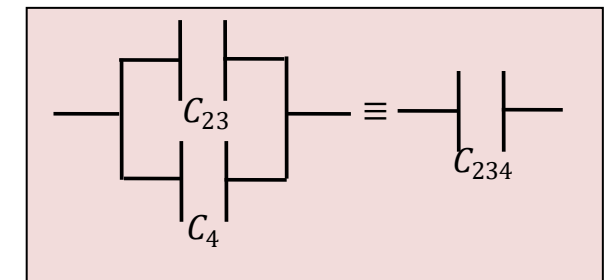

Les capacités  $\mathcal{C}_1$  ,  $\mathcal{C}_{234}$  et  $\mathcal{C}_5$  peuvent être remplacées par  $C_{12345} = C_{AB}$ :

$$
\frac{1}{C_{AB}} = \frac{1}{C_1} + \frac{1}{C_{234}} + \frac{1}{C_5}
$$

La capacité équivalente est alors:

$$
C_{AB}=\frac{9}{74}C_1
$$

Application numérique

 $C_{AB} = 14,59 \,\mu F$ 

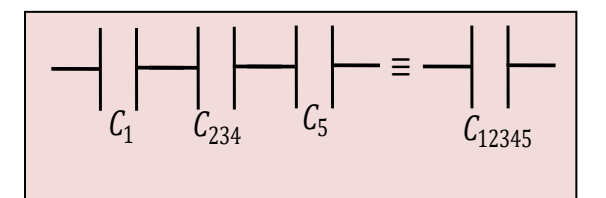

## **Calcul des charges et des tensions**

#### **Calcul des charges portées par les condensateurs**

D'après les montages ci-dessous, on écrit les

équations suivantes :

 $\overline{\mathcal{L}}$  $\mathbf{I}$  $\mathbf{I}$  $\mathbf{I}$  $\overline{1}$  $Q_1 = Q_5 = Q_{AB}$  $Q_2 = Q_3$  $Q_1 = Q_2 + Q_4$  $Q_{2}$  $\frac{Q_2}{C_2} + \frac{Q_3}{C_3}$  $\frac{Q_3}{C_3} = \frac{Q_4}{C_4}$  $C_4$ 

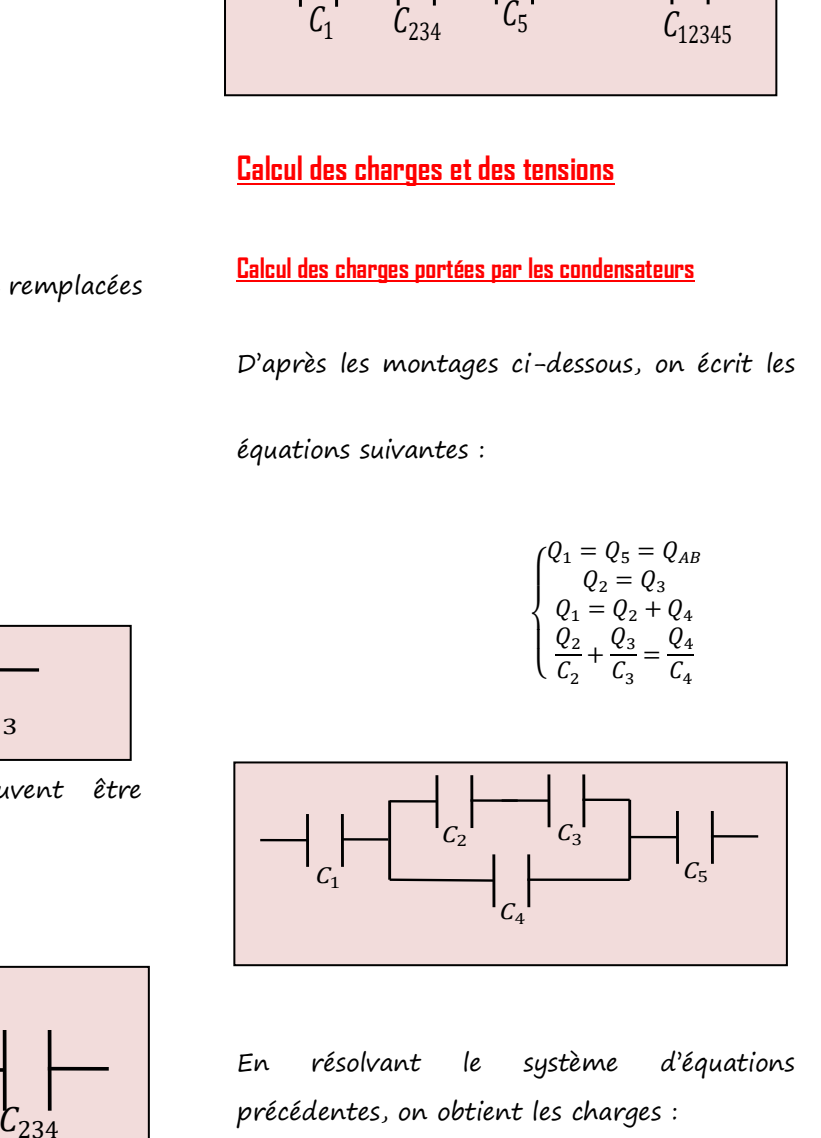

En résolvant le système d'équations précédentes, on obtient les charges :

$$
\begin{cases}\nQ_1 = Q_5 = C_{AB}U \\
Q_4 = \left(\frac{\frac{1}{C_2} + \frac{1}{C_3}}{\frac{1}{C_2} + \frac{1}{C_3} + \frac{1}{C_4}}\right)Q_1 = \frac{5}{9}Q_1 \\
Q_2 = Q_3 = Q_1 - Q_4 = \frac{4}{9}Q_1\n\end{cases}
$$

Application numérique

$$
\begin{cases} Q_1 = Q_5 = 3.65 \, mC \\ Q_4 = 2.03 \, mC \\ Q_2 = Q_3 = 1.62 \, mC \end{cases}
$$

## Calcul dest tensions aux bornes des condensateurs

Les tensions aux des condensateurs sont données par :

$$
\begin{cases}\n & U_1 = \frac{\rho_1}{c_1} \\
 & U_2 = \frac{\rho_2}{c_2} \\
 & U_3 = \frac{\rho_3}{c_3} \\
 & U_4 = \frac{\rho_4}{c_4} = U_2 + U_3 \\
 & U_5 = \frac{\rho_5}{c_5} = U - U_1 - U_4\n\end{cases}
$$

<u>Application numérique</u>

$$
\begin{cases}\nU_1 = 30.41 \ V \\
U_2 = 27 \ V \\
U_3 = 40.5 \ V \\
U_4 = 67.5 \ V \\
U_5 = 152.09 \ V\n\end{cases}
$$